## **Finalizada implantação do sistema informatizado nos RCBP**

**OINCA concluiu a implantação do Sistema Informatizado para Registros de Câncer de Base Populacional (SisBasepopWeb) nas unidades coletoras de informações sobre a doença no País. De nome parecido com o sistema anterior, o SisBasepopWeb é on-line, o que agiliza a consolidação das informações e amplia o volume de dados, entre outros benefícios, dos Registros de Câncer de Base Populacional (RCBP). A última unidade da rede a migrar para este formato foi a de Belo Horizonte (MG), em março.**

**Por meio do SisBasepopWeb – aplicativo desenvolvido pela Divisão de Tecnologia da Informação (DTI) –, as unidades enviam as informações** 

**coletadas direta-**

**mente para o INCA. "Agora,** 

**todos os dados ficarão armazenados em um só banco de dados no Instituto. Esse é o grande ganho", detalha Zina Reis Pinheiro, da DTI. Outros benefícios da nova versão do sistema são a sua manutenção e a supervisão das informações. "Qualquer atualização no SisBasepo-**

**pWeb será distribuída no Brasil automaticamente pela internet. A orientação das informações de cada caso aos RCBP é feita a distância, evitando visitas de uma equipe a cada base", explica Zina.**

**O próximo passo da DTI é a inclusão das informações obtidas em um ambiente chamado Business Intelligence (BI), que é uma técnica gerencial de consolidação e disponibilização de informação. "Nós já usamos BI no câncer de colo do útero e mama, e agora teremos em incidência de câncer", complementa Paulo Camanho, gerente de Desenvolvimento da DTI.**

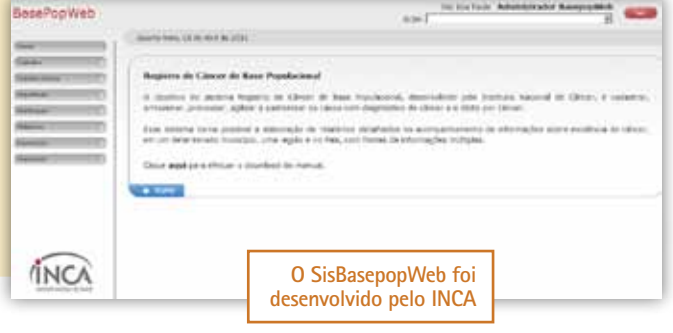

## **Encerrado período para atualização cadastral de e-mail**

**Operíodo para recadastramento das contas de correio eletrônico dos profissionais do INCA se encerrou dia 14 de abril. Realizada pela Divisão de Tecnologia da Informação (DTI), a ação teve o objetivo de atualizar as informações de cadastro dos e-mails e identificar as contas ociosas e de ex-funcionários. "Após a atualização dos dados, esperamos atender parte da demanda de endereços eletrônicos dos novos concursados do Instituto", explica Roberto** 

## **Santos, da DTI.**

**A campanha começou em 14 de março e a convocação foi feita com o envio de postmasters e a divulgação na Intranet. O não cumprimento dessa exigência terá como consequências algumas medidas. "Quem não atualizou o cadastro terá a conta bloqueada por 20 dias, e para liberá-la será necessário contatar a DTI. Após esse período, a conta será excluída. Nesse caso, a pessoa deverá solicitar o** 

**Alguns autores do livro e do artigo resgate da conta à DTI", detalha Roberto.**

**Além dos endereços de e-mail, a atualização cadastral inclui os novos números de telefone que já estão em funcionamento em alguns setores e unidades da instituição. Os dados podem ser pesquisados na Intranet, no canto inferior direito (Serviços internos > Lista de e-mails dos funcionários), pelo nome, e-mail, setor e unidade. Já na ferramenta de comunicação instantânea (Sametime), só é possível acessar as informações das pessoas adicionadas na lista de contatos.**

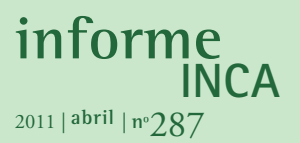

**Instituto Nacional de Câncer Pça Cruz Vermelha 23 20.230-130 - Rio de Janeiro - RJ Home page: www.inca.gov.br**

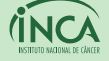

**Ministério** da Saúde

**Informativo interno mensal do Instituto Nacional de Câncer, produzido pela Divisão de Comunicação Social / INCA Tiragem:** 6.000 exemplares. **Edição:** Fernanda Rena. **Redação e reportagem:** Conceito Comunicação Integrada/Marcos Bin e Cinthia Borges. **Apuração:** Ana Paula Souza, Alexandre Almeida, Hosana Daher, Tatiana Escanho e Thiago de Oliveira. **Divisão de Comunicação (tel.: 2506-6108 / 6182):** Carlos Júnior, Daniela Daher, Fernanda Fraga, Fernanda Vieira, Jacqueline Boechat,Leonardo Alves, Leonardo Azevedo, Lívia Valença, Marcos Vieira, Paula França, Rodrigo Amorim e Walter Zoss (chefe interino). **Projeto Gráfico:** g-dés. **Diagramação e prod. gráfica:** Conceito Comunicação Integrada. **Fotografia:** Carlos Leite, José Antônio Campos e Thiago Rosa. **Grupo de Comunicação Social:** Tatiana Ribeiro (COAGE); Fernanda Campos (HC I); Angela Leal e Sueli Couto (CONPREV); Sônia Rodrigues, Leandro Câmara e José Alexandre do Carmo (Pesquisa); Jacilene Passos Cruz (HC II); Nádia Monteiro Sant'anna (HC III); Patrícia Oliveira (HC IV); Daniela Rangel (CEMO); Mônica de Assis, Itamar Claro e Cyntia Audebert (DARAO/ CGAE); Iracema Breves (AFINCA); Angélica Nasser e Carla Lobato (INCAvoluntário); Taís Facina, Andréa Soares e Luiz Paulo Labrego (CEDC); Eduardo Vichi (Divisão de Tecnologia da Informação); Diogo Mendonça (Fundação do Câncer); Felipe Mendes (CONICQ).